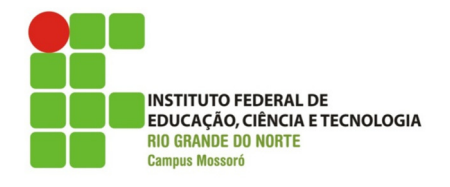

ORGANIZAÇÃO DE COMPUTADORES PROF. JONATHAN PEREIRA

## Lista de Exercícios

Questão 1 –Qual a diferença entre formatação física e lógica?

Questão 2 – O que significa tabela de alocação de arquivos e para que serve?

Questão 3 – Quais os tipos e as características das partições Windows? Explique.

Questão 4 - Diferencie a formatação rápida da completa.

Questão 5 – O que significa MBR e para que serve.

Questão 6 – Qual a sequencia de passos que devo seguir para instalar um sistema operacional.

Questão 7 – Quais melhorias o sistema NTFS trouxe em relação ao sistema FAT.

Questão 8 - Para que posso utilizar o recurso de clonagem de Disco ou Partição?

Questão 9 – Existe diferença na ordem de instalação de máquinas com sistemas Windows e Linux? Explique.

Questão 10 – Para que serve a ferramenta Fdisk?

Questão 11 – O que era o RAMDRIVE?

Questão 12 – Para que serve a partição SWAP?